## Glossary

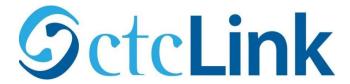

## **PEOPLESOFT PILLAR**

Financial Management (FIN) Human Capital Management (HCM) Campus Solution (CS)

| Term                        | Definition                                                                                                    | FIN | нсм | cs | Genera<br>l |
|-----------------------------|----------------------------------------------------------------------------------------------------|-----|-----|----|-------------|
| *                           | An asterisk (*) indicates a required field                                                                                                    | Х   | Х   | Х  |             |
| 3C's                        | Comments, Communications, and Checklists                                                                                                    |     |     | Х  |             |
| Absence Entitlement         | This element defines rules for granting paid time off for valid absences, such as sick time, vacation, and maternity leave. An absence entitlement element defines the entitlement amount, frequency, and entitlement period.                                              |     | X   |    |             |
| Absence<br>Management       | This module addresses all leave programs (e.g., Vacation, Sick Leave, Bereavement, Jury Duty, FMLA, etc.).                                                                                                    |     | X   |    |             |
| Academic<br>Advisement (AA) | Provides the campus-wide ability to define and track graduation requirements, evaluate student degree progress, and convey requirements                                                                                                    |     |     | Х  |             |
| Academic Calendar           | Defines the landmark dates that drive much of the day-to-day business at the academic institution. Contains cancel, withdrawal, drop deadlines, quarterly start and end dates, census date, and other key dates                                                            |     |     | х  |             |
| Academic Career             | All coursework that a student undertakes at an academic institution grouped in a single student record                                                                                                    |     |     | х  |             |
| Academic Group              | The highest level within an academic institution offering courses; the Group is the entity that offers the course. The Math/Science Division would be an Academic Group                                                                                                    |     |     | х  |             |
| Academic Institution        | An entity, such as a college, which runs independently of other similar entities and has its own set of rules and business processes. Each institution has its own schedule of classes, academic statistics, and academic transcript(s). We have 34 Academic Institutions. |     |     | х  |             |
| Academic Level              | Freshman, Sophomore, etc. based on credits successfully completed                                                                                                    |     |     | X  |             |
| Academic Load               | Full-time, half-time, three-quarter time, etc. based on credits enrolled                                                                                                    |     |     | х  |             |
| Academic<br>Organization    | The structure which defines how an academic institution is organized from an administrative perspective. An entity that is part of the administrative structure within an academic institution. Integration touch point to HCM and/or Financials                           |     |     | х  |             |
| Academic Plan               | An area of study—such as a major—that exists within an academic program or academic career. The Academic Plan is a combination of the area of study (Radiological Sciences, for                                                                                            |     |     | х  |             |

|                                     | example) and a degree type (such as AAS) associated with the area of study. Comparable to Educational Program Code (EPC)                                                                                                    |   |   |   |   |
|-------------------------------------|----------------------------------------------------------------------------------------------------|---|---|---|---|
| Academic Program                    | Controls the student's academic level, academic load, academic calendar, academic group for tuition calculation, and grading scheme. Academic Program is a layer of academic structure not currently existing in the legacy system. Although it is called a "Program," it is <i>not</i> the same as legacy Educational Program Code (EPC) |   |   | X |   |
| Academic Subject                    | Specific areas of instructionsuch as Math and Englishin which courses are offered within academic organizations                                                                                                    |   |   | X |   |
| Account                             | Classifies the nature of a financial transaction. This is a required field that represents assets, liabilities, and fund equity, as well as revenue and expense codes.                                                                                                    | X | x |   |   |
| Account Type                        | Folders that are used to house groups of transactions that are alike, such as Tuition or Fees                                                                                                    |   |   | X |   |
| Affiliations                        | Roles that constituents have as they move through the institution, such as alumni or employee                                                                                                    |   |   | X |   |
| Alternate Account                   | Classifies the nature of a transaction for regulatory authorities. Often used for statutory accounting                                                                                                    | X |   |   |   |
| Anti-requisite                      | Criteria that students have already met that prevents them from taking a specific course                                                                                                    |   |   | X |   |
| Application Portal                  | A user's entry into PeopleSoft. The first page a user sees after logging on                                                                                                    |   |   |   | X |
| Auto Populate                       | Once a specific field is filled in, tabbing out of that field will cause some other fields in that section to automatically fill in as well. Can also refer to the default value for a field, which can be changed as needed for the situation                                                                                            | х | х | х |   |
| Backfilling                         | Adding data later than might be usual. For example, if you batch create a number of records and later go back to add additional data to those records, you are backfilling.                                                                                                    |   |   |   | Х |
| Batch Update                        | A set of data or computer programs to be processed together by<br>the software. Requires minimal interaction and usually occurs in<br>the background or overnight                                                                                                    | х | х | х |   |
| Bio Demo                            | Biographic and Demographic information, including name, address, ethnicity, etc.                                                                                                    |   | х | X |   |
| Branch                              | A tree node that rolls up to nodes above it in the hierarchy, as defined in PeopleSoft Tree Manager. See also Tree and Node                                                                                                    | x | Х | X |   |
| Budget Check                        | Process that ensures that your commitments and expenses do not exceed total budgets                                                                                                    | х |   |   |   |
| Budget Control                      | Option to enforce budgetary control by restricting activity to the budgeted amount                                                                                                    | х |   |   |   |
| Business Intelligence (BI)          | A template-based reporting tool that leverages standard technologies for data extraction and display                                                                                                    | х | х | х |   |
| Business Process<br>Alignment (BPA) | The process of aligning our college system's core business processes with the new software                                                                                                    |   |   |   | X |

| Business Process<br>Diagram (BPD)  | Flow chart showing the order in which things happen to complete a business process, including what business role (who) is responsible for each step                                                                                                    |   |   |   | x |
|------------------------------------|----------------------------------------------------------------------------------------------------|---|---|---|---|
| Business Process<br>Fit/Gap (BPFG) | During BPFG sessions, subject matter experts learn how the ctcLink PeopleSoft system supports their college business processes. They then make decisions (homework) the ctcLink Project team uses to set up local ctcLink configuration information for each college.                                           | Х | x | x | х |
| Business<br>Requirement            | A business function that is required due to a law or policy or per the SBCTC proposal                                                                                                    |   |   |   | Х |
| Business Unit                      | An operational subset of an organization. Business unit names can vary among the different applications within the PeopleSoft system. For example, PeopleSoft Student Financials and PeopleSoft General Ledger business units typically consist of different entities for financial and tax reporting purposes. | X | Х | х |   |
| Campus                             | An entity that is usually associated with a distinct physical administrative unit, that belongs to a single academic institution, that uses a unique course catalog, and that produces a common transcript for students within the same academic career.                                                        | Х | х | х |   |
| Campus Community                   | The single system of record for all person data (students, faculty, staff, alumni, external contacts). Data is shared across pillars (Human Capital Management, Campus Solutions, and Financials).                                                                                                    | Х | х | х |   |
| Campus Solutions<br>(CS)           | The PeopleSoft pillar involving student administration, including admissions, student records, and financial aid. Replaces SMS, FAM, and Degree Audit                                                                                                    |   |   | X |   |
| Candidate Gateway                  | In HCM, how applicants apply for positions online                                                                                                    |   | X |   |   |
| Category                           | A broad grouping to which specific comments or communications are assigned. Category codes are also linked to 3C access groups so that you can assign data-entry or view-only privileges across functions.                                                                                                    |   |   | х |   |
| CEMLI                              | Abbreviation for the different kinds of changes that can be made to the PeopleSoft application: Configurations, Extensions, Modifications, Localizations and Interfaces (CEMLI). There is a stringent approval process. CEMLIs are costly and can cause integration issues.                                     |   |   |   | x |
| Centralized                        | Processes that can be maintained across all Community and Technical Colleges. Payroll is one example. <i>See also Decentralized</i>                                                                                                    |   |   |   | X |
| Chart of Accounts<br>(CoA)         | The foundation of the PeopleSoft accounting system. The Chart of Accounts provides each business unit, fund, department, cost center, project/grant, and account with a unique identification number and a common language for identifying financial transactions.                                              | X | x |   |   |
| Chartfield                         | The individual components or fields, that when combined make up the Chartstring, which defines the accounting structure. For example, GL code, Program Index, Revenue Source and Sub Objects are Chartfields in PeopleSoft.                                                                                     | х | Х |   |   |

| Chartkey                                    | One or more fields that uniquely identify each row in a table.<br>Some tables contain only one field as the key, while others<br>require a combination                                                                                                    | х | х |   |   |
|---------------------------------------------|----------------------------------------------------------------------------------------------------|---|---|---|---|
| Chartstring                                 | A set of Chartfields "strung" together to represent the proper categorization of a financial transaction. The use of multiple Chartfields allows for flexible reporting of the financial aspects of projects, activities, programs, events, etc.                                                                    | X |   |   |   |
| Checklist Code                              | A code that represents a list of planned or completed action items that can be assigned to a person or unit. Checklists enable you to view all action assignments on one page.                                                                                                    | х | x | X |   |
| Checklists                                  | A predefined list of values that must all be completed before a process is considered completed. Usually set up by power users. In Student Center, appear as To Do Checklists.                                                                                                    | X | x | X |   |
| CIP Codes                                   | Codes from the Department of Education's Classification of Instructional Programs (CIP) which provides a taxonomic scheme that supports the accurate tracking and reporting of fields of study and program completions activity.                                                                                    |   |   | х |   |
| Class                                       | A specific offering of a course component within an academic term/session. A student would enroll in a class                                                                                                    |   |   | Х |   |
| Cohort                                      | A group of students who are admitted together and tracked as a group for reporting purposes including enrollment management.                                                                                                    |   |   | х |   |
| Combination Edits                           | Verifies the correct account fund program is used in a transaction.                                                                                                    | Х |   |   |   |
| Comment Category                            | The link between a specific comments and an administrative function. It determines who has access to certain comments                                                                                                    | X | X | Х |   |
| Commitment Control or Commitment Accounting | Programs in PeopleSoft that monitor spending against a fixed budget                                                                                                    | х | х |   |   |
| Communication<br>Context                    | A communication context can have multiple methods. For example, for the context of Award, you might send a letter and also make a phone call.                                                                                                    |   |   | X |   |
| Communication Key                           | A single code for entering a combination of communication category, communication context, communication method, communication direction, and standard letter code.  Communication keys (also called <i>comm keys</i> or <i>speed keys</i> ) can be created for background processes as well as for specific users. |   |   | х |   |
| Company                                     | Each Company has a unique federal tax ID number. Each college is a Company, and each campus at a district that has a separate federal tax ID number is a Company.                                                                                                    | х | Х |   |   |
| Component                                   | A group of related pages. Folder tabs represent the individual pages in the component                                                                                                    | х | х | х |   |
| Confer date                                 | Date that a student was awarded a degree                                                                                                    |   |   | Х |   |
| Configuration                               | Basic changes to the default PeopleSoft system to make it meet our business needs                                                                                                    |   |   |   | Х |

|                            |                                                                                                    |   | 1 | 1 |   |
|----------------------------|----------------------------------------------------------------------------------------------------|---|---|---|---|
| Configuration Guide        | A step-by-step process for setting up each portion of a module, including values necessary to implement the module for each college or district                                                                                                    |   |   |   | X |
| Confirm                    | PeopleSoft term for what was called Cutoff in legacy. The final step in running payroll                                                                                                    |   | х |   |   |
| Constituents               | Friends, alumni, organizations, foundations, or other entities affiliated with the institution, and about which the institution maintains information                                                                                                    |   |   | X |   |
| Conversion                 | In a PeopleSoft implementation, conversion refers to the process of loading data from the existing legacy systems to PeopleSoft. The conversion process involves identifying the data that must be brought to the new system, mapping the data to PeopleSoft fields, translating old codes into PeopleSoft codes, and finally loading the clean, compatible data into PeopleSoft. |   |   |   | х |
| Core HR                    | Includes foundation tables, hiring and maintaining an employee, job setup and changes                                                                                                    |   | х |   |   |
| Course                     | Offered by a school and is typically described in a course catalog. The pure curriculum offering by the college. <i>See also class</i>                                                                                                    |   |   | Х |   |
| ctcLink                    | Name for the PeopleSoft ERP project for the Washington<br>Community and Technical College System                                                                                                    |   |   |   | X |
| Customization              | Changing the PeopleSoft system beyond basic configuration. Each time a modification is made it adds to the complexity, time and cost of upgrading the software.                                                                                                    |   |   |   | X |
| Cut-over                   | The step-by-step process of handing over existing procedures to the new PeopleSoft system. The cutover steps will be clearly defined so users know when to stop using each old procedure and start using the PeopleSoft replacement.                                                                                                    |   |   |   | Х |
| Data Staging Area<br>(DSA) | A DSA is database or set of databases where an intermediate set of application data is provided (such as CTC's administrative data from SMS, PPMS, FAM, etc. or from the PeopleSoft ERP data). The DSA data is extracted, transformed and loaded into an ODS or Data Warehouse.                                                                                                   |   |   |   | X |
| Data Warehouse             | The repository of electronically stored data used primarily for reporting and analysis. Data Warehouses provide the means to retrieve and analyze data, to extract, transform and load data, and to manage the data dictionary.                                                                                                    |   |   |   | X |
| Database                   | A collection of similar information stored in a single place.  PeopleSoft is built on a relational database, meaning that data is stored in many tables that relate to each other through common fields                                                                                                    |   |   |   | Х |
| Dataset                    | A data grouping that enables role-based filtering and distribution of data. You can limit the range and quantity of data that is displayed for a user by associating dataset rules with user roles. The result of dataset rules is a set of data that is appropriate for the user's roles.                                                                                        | Х | Х | х |   |

| Decentralized                                 | Processes that are configured locally at each college. Service Indicator Impacts would be one example. See also Centralized                                                                                                    |   |   |   | X |
|-----------------------------------------------|----------------------------------------------------------------------------------------------------|---|---|---|---|
| Delivered<br>Functionality                    | The way the new version of a system, like PeopleSoft, works "as delivered" without modifications or customizations.                                                                                                    |   |   |   | X |
| Delta                                         | A change from how things might previously have been done.                                                                                                    |   |   |   | X |
| Department                                    | Where a person is located, attached, and accounted for in PeopleSoft                                                                                                    |   | X |   |   |
| Drill Down                                    | The act of moving from the summary to the detail; drilling down presents the data underlying any summarized form of information                                                                                                    | х | x | х |   |
| Effective Date                                | The date that the transaction occurs. You can predate information to add historical data or postdate information in order to enter it before it actually goes into effect. By using effective dates, you don't delete values; you enter a new value with a current effective date. | X | х | х |   |
| Empl ID<br>"em pull eye dee"                  | A single identification number for each person record, regardless of whether the person is a student, staff, or faculty. Even if a person has multiple roles at multiple campuses, they will still have just one EMPLID                                                            | Х | X | х |   |
| Employee Self<br>Service (ESS)                | The set of processes that allows an employee to view or change their own personal data. Self Service includes viewing your paycheck, changing your mailing address, entering time, etc.                                                                                            |   | Х |   |   |
| End-User                                      | The people who will use PeopleSoft to do their jobs                                                                                                    |   |   |   | X |
| Enterprise                                    | Referring to the entire system Washington community and technical college system                                                                                                    |   |   |   | Х |
| Enterprise<br>Performance<br>Management (EPM) | Oracle data warehouse solution                                                                                                    |   |   |   | х |
| Enterprise Resource<br>Planning (ERP)         | PeopleSoft is an ERP, which is a system to integrate internal and external management of information across an entire organization (in our case, across Washington's community and technical college system)                                                                       |   |   |   | X |
| Entry Event                                   | A business process that generates multiple debits and credits resulting from single transactions to produce standard, supplemental accounting entries                                                                                                    | х |   |   |   |
| Environment                                   | An instance of PeopleSoft used for a specific purpose. There are environments for configuration, testing, and training for example                                                                                                    |   |   |   | Х |
| External ID                                   | In Campus Solutions (CS), the legacy SID will be in this field. The field can accommodate multiple External ID numbers for as many SIDs a student\employee has had over the life of their involvement with the community college system.                                           |   |   | х |   |
| Favorites                                     | PeopleSoft Favorites are user-defined list of frequently-visited PeopleSoft pages or frequently-used queries. These application favorites are available to the user wherever he signs in                                                                                           | Х | Х | х |   |

| Fee Class                                      | What you are charging a fee for, such as tuition. Not the same as fee codes in legacy system                                                                                                    |   |   | х |   |
|------------------------------------------------|----------------------------------------------------------------------------------------------------|---|---|---|---|
| FERPA                                          | Family Educational Rights and Privacy Act                                                                                                    |   |   | х |   |
| Field                                          | An area in which the same type of information is recorded. For example, in most databases, there would be a last-name field                                                                                                    |   |   |   | X |
| Financial Aid                                  | Located in Campus Solutions (CS) pillar. This module replaces FAM system for all awarding and disbursing functions. Interfaces with Human Capital Management (HCM) to support work-study students' employment and earnings and Finance to record financial data                                |   |   | x |   |
| Financial<br>Management (FIN)                  | The PeopleSoft pillar supporting financial business processes, including accounting, purchasing, and grants. Replaces the existing FMS. Also known as FM or Financial Supply Chain Management (FSCM)                                                                                           | x |   |   |   |
| Financial Supply<br>Chain Management<br>(FSCM) | The PeopleSoft pillar supporting financial business processes, including accounting, purchasing, and grants. Replaces the existing FMS. Sometimes shortened to Financial Management (FM)                                                                                                    | x |   |   |   |
| FMLA                                           | Family Medical Leave Act                                                                                                    |   | X |   |   |
| Foundation<br>Decisions                        | Decisions about key aspects of the ctcLink system configuration that are really the "foundation," or first building blocks of the system, such as setting the format for components like the Chart of Accounts and the Person Model                                                            |   |   |   | X |
| Functional Team                                | Group of SBCTC and Ciber people who determine business processes and configure system                                                                                                    |   |   |   | X |
| Fund Code                                      | The primary structure unit for college fund accounting                                                                                                    | X | X |   |   |
| Future Dating                                  | Data rows that have effective dates that are after the current date. For example, knowing an address was going to change on January 1, you could enter the new address in December and future date it for January 1, at which time it would become the current address. (See Effective Dating) |   |   |   | X |
| General Ledger (GL)                            | The 'Book of Record' which holds all financial transactions in detail or summary and used for financial reporting and financial management                                                                                                    | х |   |   |   |
| Global Design or<br>Global Solution            | Configuration and processes that will be standardized across all colleges/districts                                                                                                    |   |   |   | X |
| Global Design<br>Adoption (GDA)                | GDA courses are prerequisite to Business Process Fit/Gap sessions for new users to learn which ctcLink configurations are Global as they prepare to make their Local configuration decisions.                                                                                                  |   |   |   |   |
| Go live vs. Go-Live                            | The first day a college begins to use ctcLink as its system of record  Verb. We are getting ready to <b>go live</b> on ctcLink PeopleSoft.  Noun. The web pages are being updated in time for <b>Go-Live</b> .  Adjective. The <b>go-live</b> preparations are underway.                       |   |   |   | X |
| Grade Basis                                    | A grouping of possible grades, such as Decimal, Letter, Pass/Fail, etc.                                                                                                    |   |   | X |   |

| Grade Input Value                      | A possible grade, such as A, B, C, etc. within a Grade Basis                                                                                                    |   |   | х |   |
|----------------------------------------|----------------------------------------------------------------------------------------------------|---|---|---|---|
| Grade Scheme                           | A grouping of Grade Bases available for an Academic Career. For example, Academic and Continuing Education might have different Grade Schemes                                                                                                    |   |   | X |   |
| Human Capital<br>Management (HCM)      | The PeopleSoft pillar involving Human Resources, including HR Core, benefits, payroll, time and attendance, recruiting, and talent management                                                                                                    |   | Х |   |   |
| Hyperion                               | The budgeting software package                                                                                                    | X |   |   |   |
| Implementation                         | The activities related to the adaptation of the hardware and software to the specific business processes. Implementation focuses on the training of staff, the schedule for "going live" and data modeling and conversion.                                                                                                    |   |   |   | X |
| Infrastructure                         | Physical devices, such as computers. network wiring, and possibly software, without which the PeopleSoft system cannot operate                                                                                                    |   |   |   | X |
| Inquiry Access                         | A type of security access that permits the user to only view data. Sometimes called View Only Access. See also <i>Update Access</i> .                                                                                                    | Х | х | Х |   |
| Institution                            | An entity (such as a college) that is independent of other similar entities and that has its own set of rules and business processes. Grays Harbor College and North Seattle Community College are Institutions.                                                                                                    | Х | х | х |   |
| Integration                            | A relationship that enables communication to take place among and between systems. Integrations enable PeopleSoft applications to work together and with third-party systems or software seamlessly.                                                                                                    |   |   |   | x |
| Integration Point                      | An interface that the system uses to communicate with another PeopleSoft application or an external application                                                                                                    |   |   |   | X |
| IPEDS                                  | Integrated Postsecondary Education Data System. "A system of interrelated surveys conducted annually by the U.S. Department's National Center for Education Statistics                                                                                                    |   |   | X |   |
| Item Type                              | Within an Account Type, each individual transaction is an Item Type. For example, within the Account Type "Fees" you might have the Item Types "Parking Fee" and "Lab Fee." The way item types are classified governs whether they are considered as financial aid item types                                                  | х | х | х |   |
| Journal                                | A batch of accounting entries entered online or input from a feeder system (payables, receivables, asset management, and so on) to the General Ledger. Consists of multiple journal lines and one Journal Header, identified by the Journal ID. Information about the journal as a whole is stored in the Journal Header table | х |   |   |   |
| Learning<br>Management System<br>(LMS) | Software for delivering, tracking and managing training or classes. Some examples include Canvas, Angel, and Blackboard                                                                                                    |   |   | X |   |
| Legacy                                 | The systems that PeopleSoft is replacing, SMS, PPMS, FAM, and FMS                                                                                                    |   |   |   | X |

| Local                           | Configuration and processes that can vary by college or district                                                                                                    |   |   |   | X |
|---------------------------------|----------------------------------------------------------------------------------------------------|---|---|---|---|
| Managed Services                | Division of Ciber that is providing our equipment hosting environments and managing the software in those environments                                                                                                    |   |   |   | X |
| Manager Self-Service<br>(MSS)   | In PeopleSoft HCM Human Resources, refers to the set of processes that allow managers to look up, make changes to, or approve certain employee information                                                                                                    |   | х |   |   |
| Matriculate                     | To satisfy all of the requirements to complete the admissions process and move from Applicant status to Student status                                                                                                    |   |   | Х |   |
| Modification                    | Changing actual PeopleSoft system beyond basic configuration. Each time a modification is made it adds to the complexity, time and cost of upgrading the software.                                                                                                    |   |   |   | х |
| Module                          | A group of processes that are related to each other (e.g. Student Records is one module and Admissions is another)                                                                                                    | х | Х | Х |   |
| National ID (NID)               | Social Security Number in most cases. People from countries other than the United States will have a different NID                                                                                                    |   | Х | Х |   |
| Negative Service<br>Indicators  | Service indicators that indicate holds that prevent the individual from receiving specified services.                                                                                                    |   |   | Х |   |
| Node                            | An individual item on a tree. Nodes summarize detail values or other nodes, and may or may not roll up into other nodes or levels. See also tree and branch                                                                                                    | х | X | х |   |
| nVision                         | PS/nVision retrieves information from PeopleSoft and places it into a Microsoft Excel spreadsheet—not merely as "raw" data but as information in a form that helps you see the big picture, explore the details, and make decisions.                                                                                                    |   |   |   | X |
| OBIA                            | Oracle Business Intelligence Applications. Pre-defined dashboards by pillar and module, such as Retention, Budget Summary, Payroll Analysis, At Risk, Progression (There are over 300)                                                                                                    | х |   |   |   |
| OBIEE                           | Oracle Business Intelligence Enterprise Edition Plus. Oracle product focused on business intelligence. User-defined reporting and analysis dashboards                                                                                                    | х |   |   |   |
| OCM                             | Organizational Change Management                                                                                                    |   |   |   | X |
| Operational Data<br>Store (ODS) | An ODS is a single database consisting of integrated data from various sources (such as text files, spreadsheets, databases, etc). The Extract, Transform, Load (ETL) process extracts data from sources, transforms the data, and loads it into the ODS. Transformation may include data type conversion, data cleansing, renaming of fields, and etc. An ODS is typically a source for feeding a Data Warehouse. |   |   |   | X |
| Operators                       | Words and/or symbols that can be used to help with a search, such as "begins with", "contains", "=", or "<"                                                                                                    |   |   |   | х |
| Oracle                          | The parent company for PeopleSoft                                                                                                    |   |   |   | Х |
| Out of the Box (OOTB)           | Functions and features delivered with PeopleSoft (as opposed to functionality that has resulted from a CEMLI)                                                                                                    |   |   |   | X |

|                                |                                                                                                    |   | , |   |   |
|--------------------------------|----------------------------------------------------------------------------------------------------|---|---|---|---|
| Page                           | A PeopleSoft term for a "screen" or "window" where data is<br>entered or viewed by the end-user. Pages appear in your browser<br>window and are opened when their links are clicked                                                                                                    | х | X | х |   |
| Pagelet                        | Each block of content on the home page is called a Pagelet. These Pagelets display summary information within a small rectangular area on the page. The Pagelet provides users with a snapshot of their most relevant PeopleSoft and non-PeopleSoft content.                                                                                   | х | х | х |   |
| Parking lot items              | Conversation that should be put on hold for a later time and place                                                                                                    |   |   |   | X |
| Pay Group                      | Any set of records that are associated under a single name or variable to run calculations in PeopleSoft payroll business processes. In Time and Labor, for example, employees are placed in groups for time reporting purposes.                                                                                                    | х | х | х |   |
| PDF                            | A file format that makes it possible to print or send a document and have it appear as intended. Requires Adobe Reader to view                                                                                                    |   |   |   | X |
| PeopleBooks                    | The reference materials furnished by PeopleSoft, accessible through the Help link in the upper right corner of many pages.                                                                                                    | X | Х | х |   |
| PeopleSoft                     | An Oracle product that specializes in enterprise-wide business application software. The brand name for our EPM                                                                                                    |   |   |   | Х |
| Person of Interest<br>(POI)    | A person about whom the organization maintains information but who is not part of the workforce or a student. For example, a contractor or vendor would be a Person of Interest in PeopleSoft                                                                                                    |   |   | х |   |
| Person Record                  | Data in PeopleSoft that uniquely identifies a person. Includes information such as name, birth date, gender, citizenship, ethnicity, address, and telephone number, and also contains characteristics such as their relationship to the organization, their system security/permissions. Each person has only one person record in PeopleSoft. |   | х | Х |   |
| Pillar                         | PeopleSoft is divided into three pillars: Financial Management (FM), Human Capital Management (HCM), and Campus Solutions (CS). Each of the three pillars contain a number of modules. For example, the Student Financials module is within the Campus Solutions pillar.                                                                       |   |   |   | х |
| PMRx                           | Ciber's SharePoint-based repository used to track progress on a project, store project information and artifacts.                                                                                                    |   |   |   | Х |
| Pop Select                     | Query of a population                                                                                                    |   |   | Х |   |
| Position                       | The officially assigned duties and responsibilities that make up the work performed by an employee. Positions are linked to Job Codes that are identified by campus. There can be a many-to-one relationship between the Position and Job Code. Positions are defined at the department level.                                                 |   | х |   |   |
| Positive Service<br>Indicators | Service indicators that designate special services that are provided to the individual. Examples could include early enrollment or extended testing time                                                                                                    |   |   | х |   |

| Post Enrollment<br>Requirement<br>Checking (PERC) | Process that checks to ensure that a student who was taking a prerequisite class when registering for a subsequent quarter passed the prerequisite class. Comparable to legacy Unmet Requirement Checking.           |   |   | х |   |
|---------------------------------------------------|----------------------------------------------------------------------------------------------------|---|---|---|---|
| Posting                                           | The process by which accounting entries are created or updated. The entry does not become "official" until it is posted. Vouchers and journal entries are examples of items that are posted.                         | Х |   |   |   |
| Primacy Number                                    | A number that the system uses to prioritize financial aid/student records when students are enrolled in multiple academic careers and academic programs at the same time. The lowest number takes precedence.        |   |   | x |   |
| Production Database                               | The environment where all business transactions occur in a "live," real-time fashion (as opposed to a test or training environment)                                                                                  |   |   |   | X |
| Project Management<br>Office (PMO)                | Team responsible for overseeing all aspects of the project, monitoring progress against timeline, budget, and scope. Includes Project Director, Project Manager, and Project Administrator                           |   |   |   | X |
| Prospect<br>Management                            | Student recruitment process                                                                                                    |   |   | Х |   |
| Purge Process                                     | A set of steps the system executes to remove (inactivate) values from tables in the database                                                                                                    |   |   |   | X |
| QA                                                | Quality Assurance                                                                                                    |   |   |   | X |
| Query                                             | A limited-access reporting tool that allows a user to create simple, ad hoc reports.                                                                                                    | X | X | х |   |
| Reason Code                                       | Indicates why a particular action was taken, or offers further description of the action                                                                                                    |   |   | X |   |
| Report                                            | A printable version of results which have been read and returned from a database                                                                                                    | Х | Х | Х |   |
| Requirement                                       | Something that is included in the contract between SBCTC and Ciber                                                                                                    |   |   |   | X |
| RFP                                               | Request for Proposal                                                                                                    |   |   |   | X |
| Role                                              | A class of users who perform the same type of work, such as Faculty or Managers. The role identifies the particular PeopleSoft functionality that an individual is able to access. One person may have several roles |   |   |   | X |
| Row                                               | All of the information for one record in a database. For example, in an address book, all of the information for one person—first name, last name, address, city, state, postal code—would make up a row.            |   |   |   | х |
| SAVVIS                                            | Our hosting partner. They own the data center where the servers used by ctcLink will live and be maintained                                                                                                    |   |   |   | Х |
| Search/match                                      | A process to check for potential duplicate person records in PeopleSoft                                                                                                    | х | х | х |   |

| Security Permissions                  | Permission lists which are defined areas (e.g. pages, components, etc.) to which roles are attached in order to restrict access within PeopleSoft                                                                                                    |   |   |   | X |
|---------------------------------------|----------------------------------------------------------------------------------------------------|---|---|---|---|
| Security Profile                      | A personal profile that controls access to confidential data.                                                                                                    |   |   |   | X |
| Security Roles                        | End-users are assigned to roles and then attached to permission lists which grant specific access within the application                                                                                                    |   |   |   | Х |
| Service Indicator                     | Indicates a flag on an individual for services that may be either withheld or provided to that individual. See also Service Indicator Impacts                                                                                                    |   |   | х |   |
| Service Indicator<br>Impacts          | Negative service indicator impacts indicate holds that prevent the individual from receiving specified services, such as check-cashing privileges or registration for classes. Positive service indicator impacts designate special services that are provided to the individual, such as front-of-line service or special services for disabled students. |   |   | X |   |
| Session                               | The time in which a user is logged onto PeopleSoft                                                                                                    |   |   |   | X |
| Session (Academic)                    | Time elements that subdivide a term into multiple time periods during which classes are offered.                                                                                                    |   |   | х |   |
| Set ID                                | Also known as Tableset Control ID. High-level key that identifies a set of data rows. Used for controlling tables, user security settings, and data sharing across pillars.                                                                                                    |   | х |   |   |
| SEVIS                                 | Student and Exchange Visitor Information System                                                                                                    |   |   | Х |   |
| Single Sign On (SSO)                  | By logging in once, a user will have access to all three pillars,<br>Hyperion, OBIEE+, and Canvas                                                                                                    |   |   |   | Х |
| Social Security<br>Number (SSN)       | PeopleSoft uses a more generic term, National ID (NID), to accommodate ID numbers from various countries.                                                                                                    |   | X | х |   |
| Source Key Process                    | A process that relates a particular transaction to the source of the charge or financial aid. On selected pages, you can drill down into particular charges.                                                                                                    | х | x | X |   |
| SpeedTypes                            | A code representing a combination of ChartField values.<br>SpeedTypes simplify the entry of ChartFields commonly used<br>together. Can be used in 3C's for faster data entry                                                                                                    | х |   | X |   |
| SQL                                   | Structured Query Languagea computer language that is used to enter, manipulate and select data from a PeopleSoft database.                                                                                                    |   |   |   | Х |
| Student Financials                    | Module located in Campus Solutions (CS) pillar will manage and calculate student financial information, such as tuition and fees, for billing and refunding, as well as collecting past due balances and setting up payment plans for students. It also allows students to make payments online through the Oracle Payment Gateway                         |   |   | Х |   |
| Subject Matter<br>Expert (SME) "smee" | A person with in-depth knowledge of the data processing needs of a particular department who has been designated to represent the interests of that department during the PeopleSoft conversion                                                                                                    |   |   |   | х |
| Suspense File                         | Repository of data that failed Search/Mach that requires human review                                                                                                    | х | Х | х |   |

| System Integration<br>Testing (SIT) | An organized systematic testing of all modules including converted data with CEMLI and interfaces in place.                                                                                                    |   |   |   | Х |
|-------------------------------------|----------------------------------------------------------------------------------------------------|---|---|---|---|
| Table                               | A uniquely identified collection of records or rows stored as an individual entity with a database. Data is stored in rows and columns logically comparable to a spreadsheet                                                           |   |   |   | X |
| Talent Acquisition<br>Manager (TAM) | Functions around recruitment, hiring, performance management and development                                                                                                    |   | X |   |   |
| Technical Team                      | Group of SBCTC and Ciber people who manage conversion, integration, and customization programming                                                                                                    |   |   |   | X |
| Term                                | Generic word for semester or quarter                                                                                                    |   |   | X |   |
| Term Value                          | Four-digit numeric code to identify a year and quarter                                                                                                    |   |   | X |   |
| Test Scripts                        | A set of instructions that will be performed on the system during testing to ensure that the system functions as expected                                                                                                    |   |   |   | X |
| Test Conditions                     | An attribute, element, event or population that can vary in a test case. For example, for the test case of Create a Position, there might be test conditions including Create Full Time Position, Create Part Time Position, etc.      |   |   |   | X |
| Time and Labor                      | The name for the PeopleSoft component that controls the timesheet information, absence events or Paid Time Off requests, and Manager search/approval functions.                                                                        |   | x |   |   |
| Tree                                | Hierarchical structure in PeopleSoft that visually represents relationships. Organizes data. <i>See also branch and node</i>                                                                                                    | X | X | X |   |
| Universal Data                      | Data shared by all colleges within the system. Usually indicated by the absence of the Institution field on a page                                                                                                    |   |   |   | X |
| Update Access                       | A type of security access that permits the user to edit and update data. See also <i>Inquiry Access</i> .                                                                                                    | Х | X | х |   |
| User Acceptance<br>Testing (UAT)    | A process to obtain confirmation that the system meets mutually agreed-upon requirements. A Subject Matter Expert (SME) provides such confirmation after trial or review. UAT is one of the final stages of the project before go-live |   |   |   | X |
| User Defaults                       | A set of pre-defined options. Setting operator defaults can speed up data entry.                                                                                                    | Х | Х | х |   |
| Vanilla                             | The unmodified functions and features delivered with PeopleSoft (as opposed to functionality that has resulted from a CEMLI)                                                                                                    |   |   |   | X |
| View Only Access                    | A security setting that allows a user to view information but not add or change it. Sometimes called Inquiry Access. See also <i>Update Access</i> .                                                                                   |   |   |   | X |
| WCTC                                | Washington Community and Technical Colleges                                                                                                    |   |   |   | X |
| Workflow                            | Process by which the software system routes work electronically to the right people at the right time.                                                                                                    | X | X | Х |   |
| Worklist                            | The place in PeopleSoft where a person will find transactions needing their attention. A user's electronic Inbox                                                                                                    | Х | Х | х |   |